# **A PropEr Creation**

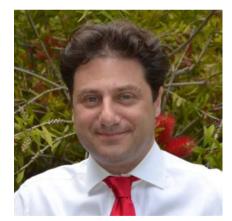

### Overview

- Introductory rambling part:
  - How PropEr was created
  - Myths vs. reality
- A taste of PropEr technology
- Some PropEr advice
- Current uses and exciting projects using PropEr
- PropEr thoughts on open- vs. closed-source software development in Erlang
- PropEr thoughts on licenses

#### • A Canada trip: Montreal, September 2000

| emacs@localhost                                                                                                    |  |
|----------------------------------------------------------------------------------------------------|--|
| File Edit Options Buffers Tools Erlang Help                                                                                                    |  |
| 🗅 🗁 📃 🗶 🔚 😭 💃 🖷 🛅 🖎 🗳 💆                                                                                                    |  |
| <pre>Zip_open(Archive) -&gt; zip_open(Archive, []). zip_open(Archive, Options) -&gt; Pid = spawn(fun() -&gt; server_loop(not_open) end).</pre> |  |
| <pre>request(self(), Pid, {open, Archive, Options}).</pre> Zip_get(Pid) when is_pid(Pid) -> request(self(), Pid, get).                         |  |
| <pre>zip_close(Pid) when is_pid(Pid) -&gt; request(self(), Pid, close). </pre>                                                                 |  |
| 📓 Auto-savingdone                                                                                                    |  |

• Another Canada trip: Victoria, September 2008

| 👻 【 emacs@localhost                                                                                                    |
|----------------------------------------------------------------------------------------------------|
| File Edit Options Buffers Tools Erlang Help                                                                                                    |
| 🗅 🗁 📃 🗶 🔚 😭 🐇 🖷 🛅 🗟 🚢 🔆 🥨                                                                                                    |
| <pre>     -type zip_open_option() :: 'memory'   'cooked'   {'cwd', file:filename()}.     -type zip_open_return() :: {'ok', pid()}   {'error', term()}.</pre> |
| <pre>-spec zip_open(archive()) -&gt; zip_open_return().</pre>                                                                                                |
| <pre>zip_open(Archive) -&gt; zip_open(Archive, []).</pre>                                                                                                    |
| <pre>-spec zip_open(archive(), [zip_open_option()]) -&gt; zip_open_return().</pre>                                                                           |
| <pre>zip_open(Archive, Options) -&gt;    Pid = spawn(fun() -&gt; server_loop(not_open) end),    request(self(), Pid, {open, Archive, Options}).</pre>        |
| <pre>spec zip_get(pid()) -&gt; {'ok', [filespec()]}   {'error', term()}.</pre>                                                                               |
| <pre>zip_get(Pid) when is_pid(Pid) -&gt;     request(self(), Pid, get).</pre>                                                                                |
| <pre>-spec zip_close(pid()) -&gt; 'ok'   {'error', 'einval'}.</pre>                                                                                          |
| <pre>zip_close(Pid) when is_pid(Pid) -&gt;     request(self(), Pid, close).</pre>                                                                            |
| : zip.erl 60% L1018 CVS:1.14 (Erlang)                                                                                                    |
|                                                                                                    |

#### From John Hughes (20/10/2008):

... By the way, we'd be happy to supply an academic license for QuickCheck for your student in Greece, on the same terms as to our ProTest partners. The advantage over doing something yourself based on ... <IDEA> ... would be that you would get our compositional approach to shrinking built-in, which makes it very easy to define, use, and combine shrinking strategies. In fact, it would be very interesting to see if he can come up with some smart ways of deriving generators automatically, or more easily. This is one of the most important areas for improvement in this kind of testing.

#### My reply:

Indeed it is. I'll think about it ... that particular student is not committed yet. One thing is for certain though: I have no grants here, so even one Euro for a license of any sort is one Euro too much :-(

#### From John Hughes (21/10/2008):

Well, I suppose an alternative is that the student deliver something of value to us... like a report or whatever, so that we could "sponsor" the project with a license. It does cost us a little bit to provide one, but if there's something useful that comes out of the project, then we could take that cost. I guess we'd want the right to make use of any results royalty-free in return (although presumably you'd be planning to publish any interesting results anyway, so the question is really pretty moot).

- A trip at the Erlang Factory, London, June 2009
  - QuickCheck tutorial
- Back in Athens, October/November 2009

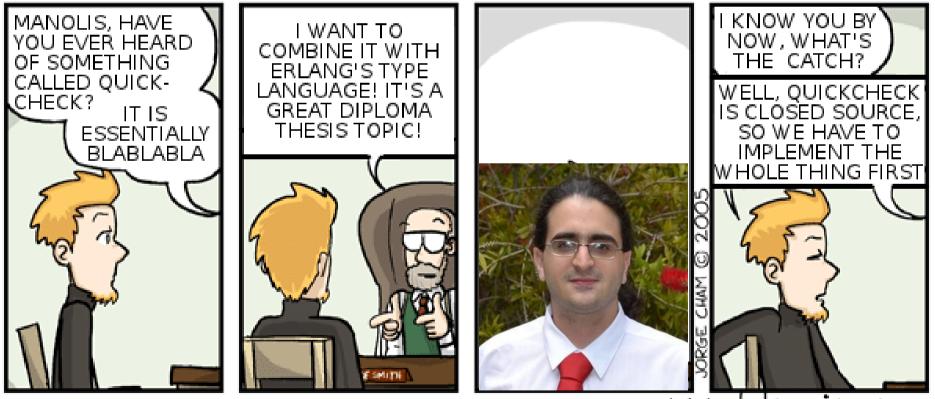

www.phdcomics.com

- Athens, November 2009 March 2010
  - Complete support for properties and generators
     ?FORALL/3, ?LET, ?IMPLIES, ?SUCHTHAT/3,
     ?SHRINK/2, ?LAZY/1, ?SIZED/2, ...
     aggregate/2, choose2, oneof/1, ...
- Athens, March 2010 May 2010
  - Complete intregration with types and specs
- Stockholm, April 2010
  - I hear about Trifork's Triq implementation
- London, June 2010
  - QuviQ announces EQC Mini

- Athens, September/October 2010
  - Plans to extend PropEr with component for testing stateful systems
- Athens, November 2010 March 2011
  - Implementation of 'statem'
- San Francisco, March 2011
  - Informal announcement of PropEr
- Athens, April/May 2011
  - Implementation of 'fsm'
- London, June 2011

Kostis Sagonas A PropEr announcement of the tool

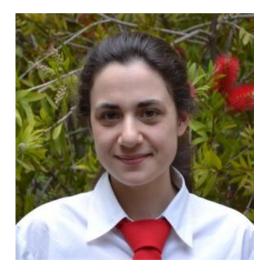

A PropEr Creation

### Myth vs. reality

#### "We reversed-engineered QuviQ QuickCheck by access to its code or from its bytecode"

None of us ever used EQC or owned a copy

- EQC Mini was released after we already had more (all?) of its functionality in PropEr
- None of the PropEr developers ever used EQC Mini since then (not even to check compatibility with PropEr)

A clean-room implementation from scratch "Inspiration" from open-source projects (github) Help from some EQC users

### Myth vs. reality

"... it is quite easy to be in a position where you are funded by external bodies, in the case of PropEr being funded by a large university and also EU grants, and then afford to give the software away for free..."

We received absolutely no funding for working on PropEr

- There is actually NO MONEY at all in Greece, let alone research grants from the University or government !
- The National Technical University of Athens has NOT been part of the ProTest EU project

### Myth vs. reality

"... I also think it makes it a tad rich to release it under something as restrictive as the GPL given that it's the profits of the commercial companies, by virtue of paying taxes, that have in effect funded the software..."

We received absolutely no funding for working on PropEr

Whether EU funded research projects should give back their research outcome back to society for free under unrestricted licenses is a matter of debate...

## **PropEr**

#### A Property-based Testing Tool for Erlang

• Available open source under GPL v3

(more on that later...)

- Has support for
  - Writing properties and test case generators
  - Concurrent/parallel "statem" and "fsm" testing
- Full integration with the language of types and function specifications
  - Generators often come for free!

## **Testing simple properties (1)**

```
-module(simple_props).
```

```
%% Properties are automatically exported.
-include lib("proper/include/proper.hrl").
```

```
1> c(simple_props).
{ok,simple_props}
2> proper:quickcheck(simple_props:prop_t2b_b2t()).
....
OK: Passed 100 test(s)
true
```

## **Testing simple properties (2)**

```
%% Testing the base64 module:
    encode should be symmetric to decode:
88
prop enc dec() ->
  ?FORALL(Msg, union([binary(), list(range(1,255))]),
      begin
        EncDecMsg = base64:decode(base64:encode(Msg)),
        case is binary (Msg) of
          true -> EncDecMsg =:= Msg;
           false -> EncDecMsg =:= list to binary(Msg)
        end
      end).
```

### **PropEr integration with simple types**

```
%% Using a user-defined simple type as a generator
-type bl() :: binary() | [1..255].
prop enc dec() ->
  ?FORALL(Msq, bl(),
      begin
        EncDecMsg = base64:decode(base64:encode(Msg)),
         case is binary (Msg) of
           true -> EncDecMsg =:= Msg;
           false -> EncDecMsg =:= list to binary(Msg)
         end
      end).
```

## **PropEr shrinking**

```
%% A lists delete implementation
-spec delete(T, list(T)) -> list(T).
delete(X, L) ->
    delete(X, L, []).

delete(_, [], Acc) ->
    lists:reverse(Acc);
delete(X, [X|Rest], Acc) ->
    lists:reverse(Acc) ++ Rest;
delete(X, [Y|Rest], Acc) ->
    delete(X, [Y|Rest], Acc) ->
    delete(X, Rest, [Y|Acc]).
```

### **PropEr shrinking**

```
41> c(simple_props).
{ok,simple_props}
42> proper:quickcheck(simple_props:prop_delete()).
.....!
Failed: After 42 test(s).
{12,[-36,-1,-2,7,19,-14,40,-6,-8,42,-8,12,12,-17,3]}
Shrinking ...(3 time(s))
{12,[12,12]}
false
```

## **PropEr integration with types**

-type tree(T) :: 'leaf' | {'node',T,tree(T),tree(T)}.

#### What one would have to write in EQC

```
tree(G) ->
  ?SIZED(S, tree(S, G)).
tree(0, ) ->
  leaf;
tree(S, G) \rightarrow
  frequency([
   {1, tree(0, G)},
   {9, ?LAZY(
           ?LETSHRINK(
             [L, R],
             [tree(S div 2, G), tree(S div 2, G)],
             {node, G, L, R}
        ))}
  ]).
```

### What one has to write in PropEr

This slide intentionally left blank

A PropEr Creation

## Integration with recursive types

## **Generators from recursive types**

Takes place, roughly, in the following steps

- Detect recursion
- Inline (non-recursive) type definitions
- Normalize by pushing unions to the top level
- Find base cases
- Prepare the recursive calls
- Determine shrinking behavior
- Compose a generator

### **Example: detecting recursion**

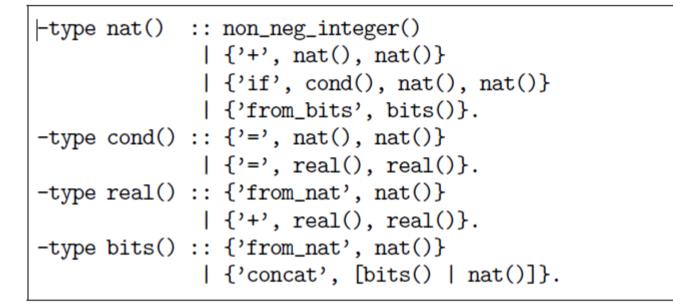

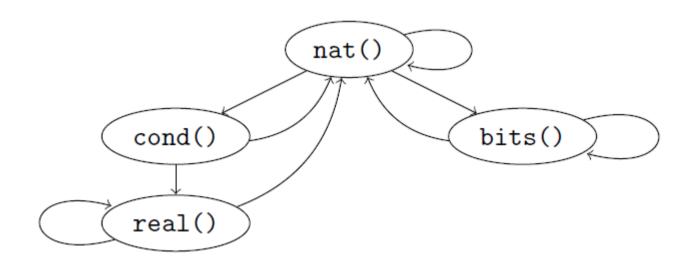

## **Example: after inlining**

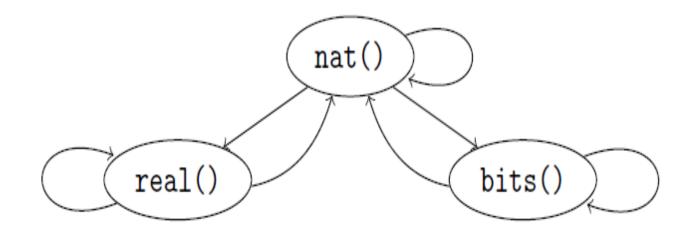

### **Example: after normalization**

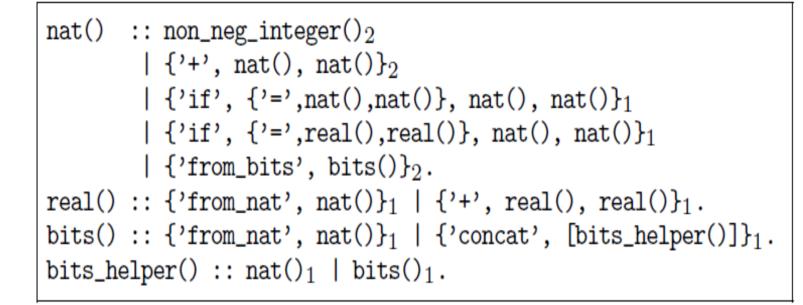

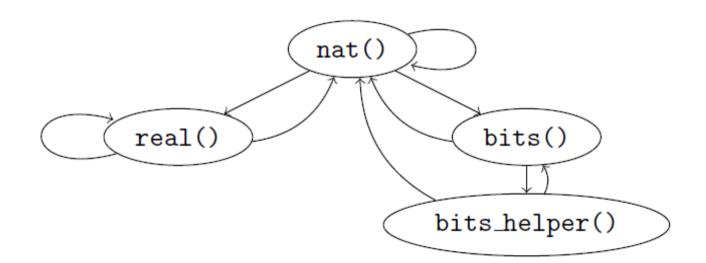

### **Example: the generated generator**

```
nat() \rightarrow
    ?SIZED(Size, nat(Size)).
nat(0) \rightarrow
    non_neg_integer();
nat(S) \rightarrow
    weighted_union([
        \{2, ?LAZY(nat(0))\},\
        {2, ?LAZY(non_neg_integer())},
        {2, ?LAZY(?LETSHRINK([X,Y], vector(2,nat(S div 2)),
                                                                      bits() ->
                 \{'+', X, Y\})
                                                                          ?SIZED(Size, bits(Size)).
        {1, ?LAZY(?LETSHRINK([X,Y,Z,W], vector(4,nat(S div 4)),
                 {'if', {'=', X, Y}, Z, W}))},
                                                                      bits(0) ->
        {1, ?LAZY(?LETSHRINK([X,Y], vector(2,nat(S div 4)),
                                                                          {'concat', []};
                                                                      bits(S) ->
                 {'if', {'=', real(S div 4), real(S div 4)},
                                                                          weighted_union([
                         X, Y}))}.
                                                                               {2, ?LAZY(bits(0))},
        {2, ?LAZY({'from_bits',from_bits(S)})}]).
                                                                               {3, ?LAZY({'from_nat',nat(S-1)})},
real() \rightarrow
                                                                               {3, ?LAZY({'concat', resize(S, list(bits_helper
    ?SIZED(Size, real(Size)).
                                                                      bits_helper() ->
real(0) \rightarrow
                                                                          ?SIZED(Size, nat(Size)).
    {'from_nat',nat(0)};
                                                                      bits_helper(0) \rightarrow
real(S) \rightarrow
    weighted union([
                                                                          union([nat(0), bits(0)]);
                                                                      bits_helper(S) \rightarrow
        {2, ?LAZY(real(0))},
                                                                          weighted_union([{2, ?LAZY(bits_helper(0))},
        {3, ?LAZY({'from_nat',nat(S-1)})},
        {3, ?LAZY(?LETSHRINK([X,Y], vector(2,real(S div 2)),
                                                                                            {3, ?LAZY(nat(S-1))},
                 \{'+', X, Y\})\}]).
                                                                                            {3, ?LAZY(bits(S-1))}]).
```

Kostis Sagonas

A PropEr Creation

### **PropEr integration with remote types**

- We want to test that array:new/0 can handle any combination of options
- Why write a custom generator (which may rot)?
- We can use the remote type as a generator!

### **PropEr testing of specs**

```
-module(myspecs).
```

```
-export([divide/2, filter/2, max/1]).
-spec divide(integer(), integer()) -> integer().
divide(A, B) ->
```

```
A div B.
```

```
-spec filter(fun((T) -> term()), [T]) -> [T].
filter(Fun, List) ->
lists:filter(Fun, List).
```

```
-spec max([T]) -> T.
max(List) ->
lists:max(List).
```

### **PropEr testing of specs**

```
1 > c(myspecs).
{ok,myspecs}
2> proper:check spec({myspecs,divide,2}).
Failed: After 1 test(s).
An exception was raised: error:badarith.
Stacktrace: [{myspecs,divide,2}].
[0,0]
Shrinking (0 time(s))
[0,0]
false
      .... AFTER FIXING THE PROBLEMS ....
42> proper:check specs(myspecs).
```

### **PropEr uses**

| src/rabbit_backing_que × +                                                                         |
|----------------------------------------------------------------------------------------------------|
| 🗲 🔿 🖸 🖀 GitHub, Inc. [US] https://github.com/rabbitmq/rabbitmq-server/blob/master/src/rabbit_b 😭 🔧 |
| 🗀 YouTube 🗀 Research 🗀 Teaching                                                                    |
|                                                                                                    |
| rabbitmq-server / src / rabbit_backing_queue_qc.erl 🗈                                              |
| 100644   394 lines (321 sloc)   14.082 kb                                                          |
| 1 %% The contents of this file are subject to the Mozilla Public License                           |
| 2 %% Version 1.1 (the "License"); you may not use this file except in                              |
| 3 %% compliance with the License. You may obtain a copy of the License                             |
| 4 %% at http://www.mozilla.org/MPL/<br>5 %%                                                        |
| 6 %% Software distributed under the License is distributed on an "AS IS"                           |
| 7 %% basis, WITHOUT WARRANTY OF ANY KIND, either express or implied. See                           |
| 8 %% the License for the specific language governing rights and                                    |
| 9 %% limitations under the License.                                                                |
| 10 %%                                                                                              |
| 11 %% The Original Code is RabbitMQ.<br>12 %%                                                      |
| 13 %% The Initial Developer of the Original Code is VMware, Inc.                                   |
| 14 %% Copyright (c) 2011-2011 VMware, Inc. All rights reserved.                                    |
| 15 %%                                                                                              |
|                                                                                                    |
| <pre>17 -module(rabbit_backing_queue_qc). 18 -ifdef(use proper qc).</pre>                          |
| <pre>18 -ifdef(use_proper_qc). 19 -include("rabbit.hrl").</pre>                                    |
| <pre>20 -include("rabbit framing.hrl").</pre>                                                      |
| <pre>21 -include_lib("proper/include/proper.hrl").</pre>                                           |
| 22                                                                                                 |
| <pre>23 -behaviour(proper_statem).</pre>                                                           |
| <pre>24 25 -define(BQMOD, rabbit_variable_queue).</pre>                                            |
| 26 -define(BQMOD, Fabbit_Variable_queue). 26 -define(QUEUE MAXLEN, 100000).                        |
| 27 -define(TIMEOUT_LIMIT, 100).                                                                    |
|                                                                                                    |

#### A PropEr Creation

### **PropEr uses**

| e 🗀 Research 🗀 Tead         | ching                           |                    |                                          |                            |  |
|-----------------------------|---------------------------------|--------------------|------------------------------------------|----------------------------|--|
| rithuh                      |                                 | 💭 kostis 1         | Dashboard Inbox 0                        | Account Settings Log Out   |  |
| SOCIAL CODING               |                                 | Explore            | Explore GitHub Gist Blog Help 💿 🔍 Search |                            |  |
| norton / <b>lets</b>        |                                 |                    | ⊗ W                                      | atch 🖌 Fork 🗇 42 🏑 4       |  |
| Code                        | Network                         | Pull Requests 0    | Issues 0                                 | Stats & Graphs             |  |
| les Commits Bra             | anches 2 Tags 2                 | Downloads          |                                          |                            |  |
| Fixes for leveldb is        | sue 44                          |                    |                                          | Browse code                |  |
| 💐 norton authored 1 d       | lay ago                         | 1 parent 556ca85d4 |                                          | 8c181f2dd777978bc127af42d1 |  |
| owing 11 changed files with | 902 additions and 70 deletions. |                    |                                          |                            |  |
| README . md                 |                                 |                    |                                          | 43                         |  |
| doc/README.md               |                                 |                    |                                          | 44 ∎∎∎∎≡ ≍                 |  |
| doc/overview.edoc           |                                 |                    |                                          | 7 •••••• =                 |  |
| priv/test/.gitignore        |                                 |                    |                                          | 3                          |  |
| priv/test/Makefile          |                                 |                    |                                          | 26                         |  |
| priv/test/qc_leveldb        | _issue44.c                      |                    |                                          | 280                        |  |
| priv/test/qc_statemo        | _lets.c                         |                    |                                          | 465                        |  |
| priv/test/qc_statemo        | _lets.h                         |                    |                                          | 76                         |  |
| priv/test/qc_statemo        | _leveldb_issue44.erl            |                    |                                          | 21                         |  |
| test/qc/qc_leveldb.e        | rl                              |                    |                                          | 6                          |  |
| test/qc/qc_statem_le        | ts.erl                          |                    |                                          | 1 •••••• =                 |  |
| README . md                 |                                 |                    |                                          | View file @ e94c7a2        |  |

#### Some observations from PropEr uses

- Erlang's type language is often less expressive than desired for property-based testing
  - e.g. not possible to specify that binaries should contain valid UTF8 characters
- Function specs cannot express argument dependencies
  - e.g. dependencies between args of lists:nth/2
- Users often under-specify function domains
- Function signatures can often be used as simple specifications of functions

#### **Lessons learned**

- Unit testing and property-based testing require different mindsets
  - Difficult to come up with "interesting" properties
  - Tricky to express them
    - often one debugs the property rather than the code
- Writing generators for recursive types is tricky and requires significant time and effort
  - PropEr significantly eases this task

#### Some PropEr advice

- Start with testing the functional core
- Break the testing into smaller, simpler to express (partial) correctness properties
- Write properties for readability
- For generators of recursive datatypes
  - Just write the data type and rely on PropEr
  - Put a global size bound if the above is not enough
  - Only if the steps above are not enough resort to using ?LAZY/1, ?LETSHRINK/1, resize, ...

## More info on our PropEr website

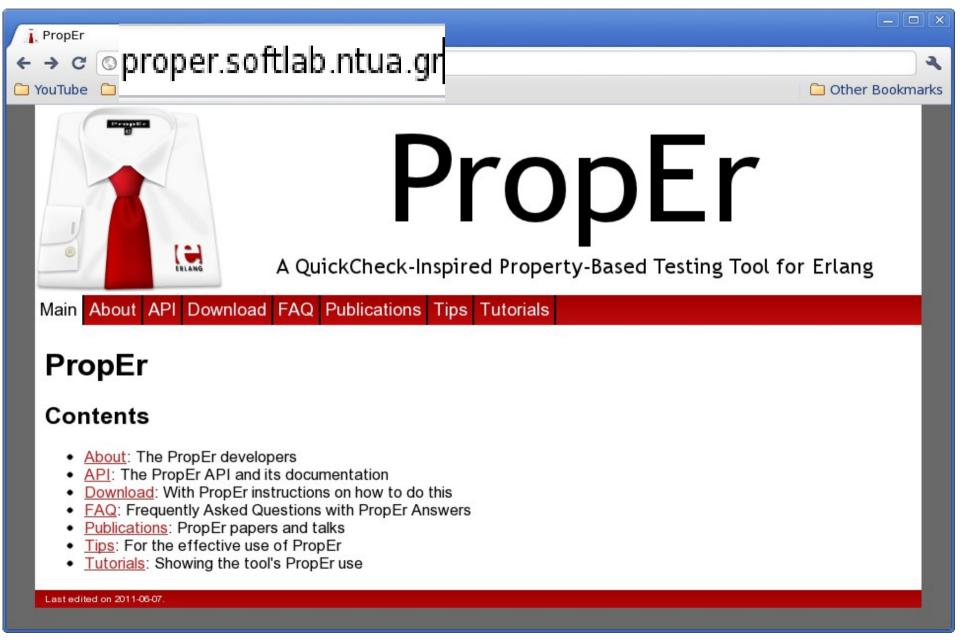

### **Open vs. closed source tools**

- All developers of PropEr are firm believers of the value of open source development tools
- Many advantages:

- - -

- More eyes that read code  $\Rightarrow$  more robust code
- Easier to understand how the software works
- Allows for user contributions (hopefully!)
- More advantages if also free:
  - The Greek population can afford them!

### **PropEr licence**

• GPL v3

. . .

- Long series of mail exchanges with the FSF
- For the time being:
  - GPL v3 but ...
  - with a (still implicit) Open-Source Exception

### Thanks from the PropEr developers!

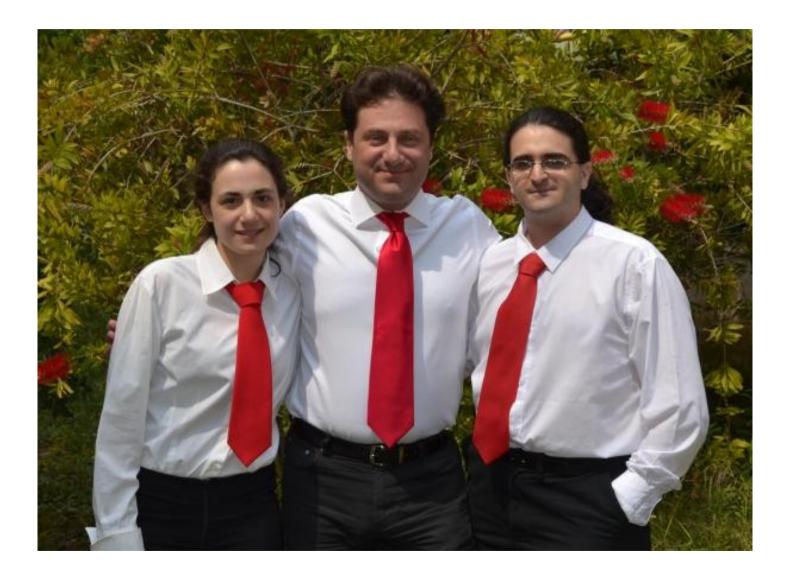

Kostis Sagonas

A PropEr Creation